# Birmingham site report

Lawrie Lowe: System Manager Yves Coppens: SouthGrid support

HEP System Managers' Meeting, RAL, 27-28 April 2005

#### Desktops

- 58 user-desktop PCs running Linux
	- New user-desktops are 3.2 GHz, 1 GByte RAM, running Scientific Linux 3.
	- Phasing out Red Hat 9 on older PCs
- 2 user-desktops running Windows XP
- 12 PCs in labs running whatever experiment requires: Windows or Linux

# Linux desktop configuration

- All Linux desktops are loaded via Kickstart from a local mirror NFS server
- %post processing script does *yum update* and hardens the system before its first boot
- Configuration is then done (and afterwards maintained) using rdist via ssh with one distfile
- The rdist distrile has ~200 lines updating files/directories or invoking action scripts

#### Linux customisation

- A few unwanted packages if you install **Everything** with Scientific Linux 303
- Worth suppressing in the kickstart
- See http://www.ep.ph.bham.ac.uk/ general/support/rhel3custom.html
- Some other bits of experience listed there for desktop use of ScientificLinux/RHEL

*RIRMINGHAM* 

#### Farm hardware

- Alice Farm: 18 dual 800 MHz PC boxes
- BaBar Farm: 40 dual 800 MHz blades
- Atlas Farm: 38 dual 2.0 GHz blades
- Split into local part with mostly SL3 but some RH7.3, and LCG2 part.

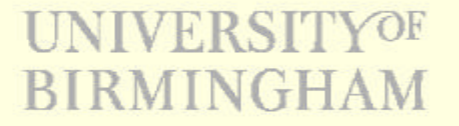

### Laptops

- 10 laptops in a group Pool
- ~10 user laptops (mainly students)
- All laptops are behind an extra level of 'firewall' to the outside world

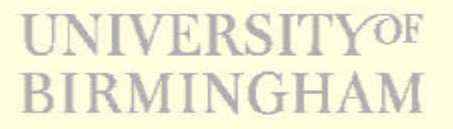

#### Servers

- Mixture of old and new general purpose Linux servers, newest running SL3.
- Looking at SL4 / CentOS4 for system servers (not user servers)
- Citrix Windows Terminal Server(s) for those required MS applications.

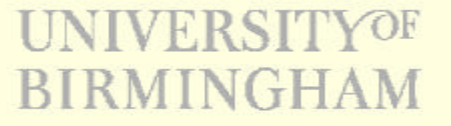

## Networking

- Gigabit to the newer servers, 100Mb/s to desktop (but gig interfaces on our new PCs)
- 2 Gbits/s for the dept to rest of campus
- Campus firewall adopting default-deny policy, but Physics has its own firewall
- Connection to UKLight within ~3 months through campus firewall

## Grid

- New front-ends hosting CE, MON and SE (UI to come soon)  $+ 13$  WN on Atlas farm
- 200 MB storage to be increased to 1.5 TB
- All nodes run on SL-3.0.3 with LCG 2.4.0
- pxe-boot/kickstart installation using yum and yaim
- + some steps to finish off configuration (nfs, cron.allow, ganglia,...)**BIRMINGHAM**

### Grid (future plans)

- Plan to give a new life to Babar farm on the grid
- Ongoing discussions with Bristol about moving their Babar farm to Bham
- This would provide an extra 160 cpus
- Need another CE to advertise these slower cpus – Any thoughts on this are welcome!